## OSM & Freifunk

# freifunk

Ein Vortrag zur FOSSGIS 2017 in Passau

von Alexander Lehner

 [osm@edv-buero-lehner.de](mailto:osm@edv-buero-lehner.de)

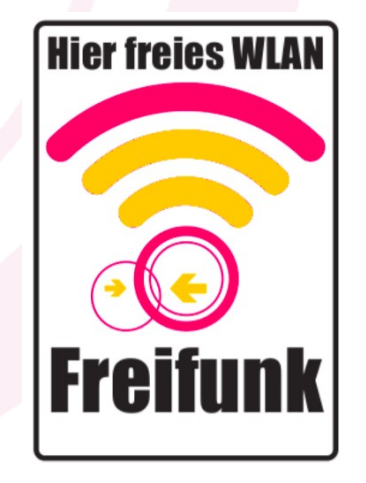

#### Abstract:

*'We map what is on the ground' - so das Mantra aller OSM Edits. Nicht immer wird das so riguros durchgesetzt. Beispiel Adress- und Kontaktdaten, administrative Grenzen, Stromleitungskapazitäten usw.* 

*Anhand einer Karte für freien WLAN-Zugriff wird gezeigt, dass die Datenhaltung nicht immer in OSM passieren muss. Insbesondere die Mesh-Technik im Freifunk-Netzwerk erlaubt hier eine geoegrafische Darstellung der Hotspots in Relation zu deren logischen (Link-) Verbindungen und weiteren Metadaten.* 

*Praktische Beispiele zeigen Life-Darstellung von Funk-Verbindungsdaten, das Einrichten georeferenzierter HotSpots und die verfügbaren Analysetools.*

#### **Freifunk – Free WiFi**

Umgangssprachlich bekannt als "Kostenloses, offenes und risikofreies WLAN"

- praktisch: Ähnlich dem FritzBox "Gastzugang" wird ein Teil der Bandbreite der Öffentlichkeit frei zur Verfügung gestellt
- modern: Ein virtuelles Mesh-Netzwerk parallel zum eigenen Haus-internen LAN/WLAN
- offen: keine Portfilterung, Welcome-Page, Registrierung; voller Zugriff auf alle Internetdienste
- kostenlos: im Sinne von ohnehin bezahlter, ungenutzter Flatrates, Stromkosten und ehrenamtliche Mitarbeit

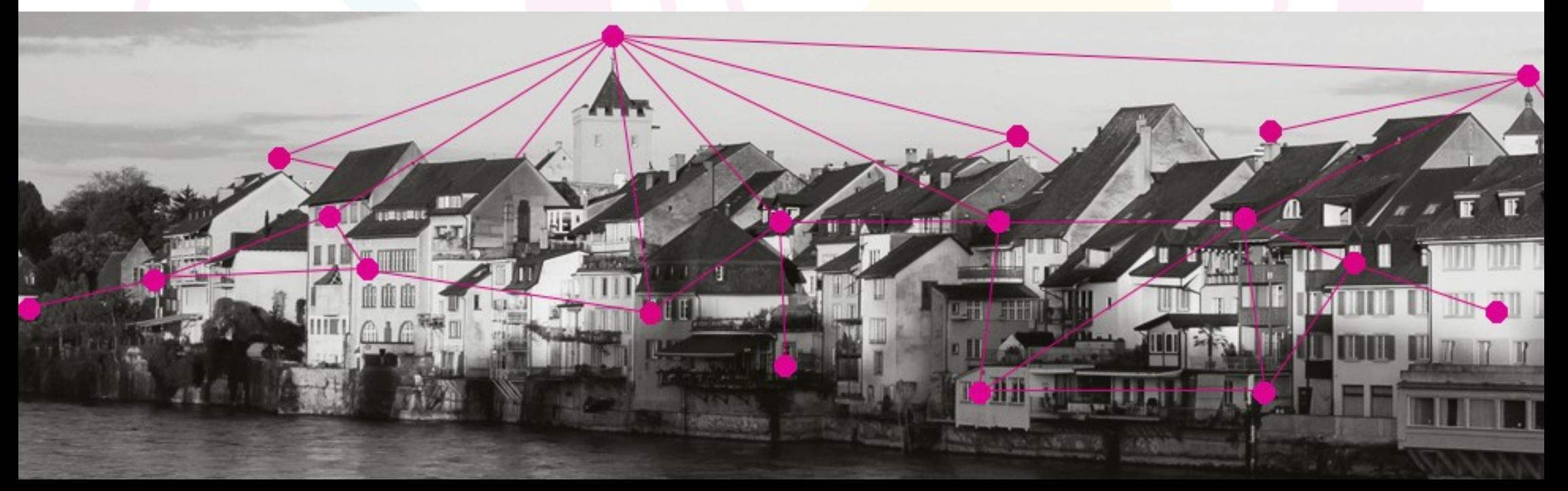

#### **Funktionsweise**

- Ähnlich einem WLAN-Repeater wird das WLAN-Signal von einem DSL-Anschluß ver/geteilt
- **Mesh-Netzwerk** erlaubt Lastverteilung und Vernetzung beliebig vieler Freifunk-Router
- Abdeckung von Regionen **ohne Internet** durch Richtfunktechnik
- Eigenes **virtuelles Subnetz** (10.120.x.x) getrennt vom Hausnetz (192.168.x.x)
- **rechtliche Sicherheit** durch Providerprivileg und Tunneling der Daten durch VPN keine Störerhaftung
- vollständiges **IPV6 Routing** erlaubt einfache Installation von eigenen Diensten (Web-, FTP-Server, Webcams, Cloud-Speicher)

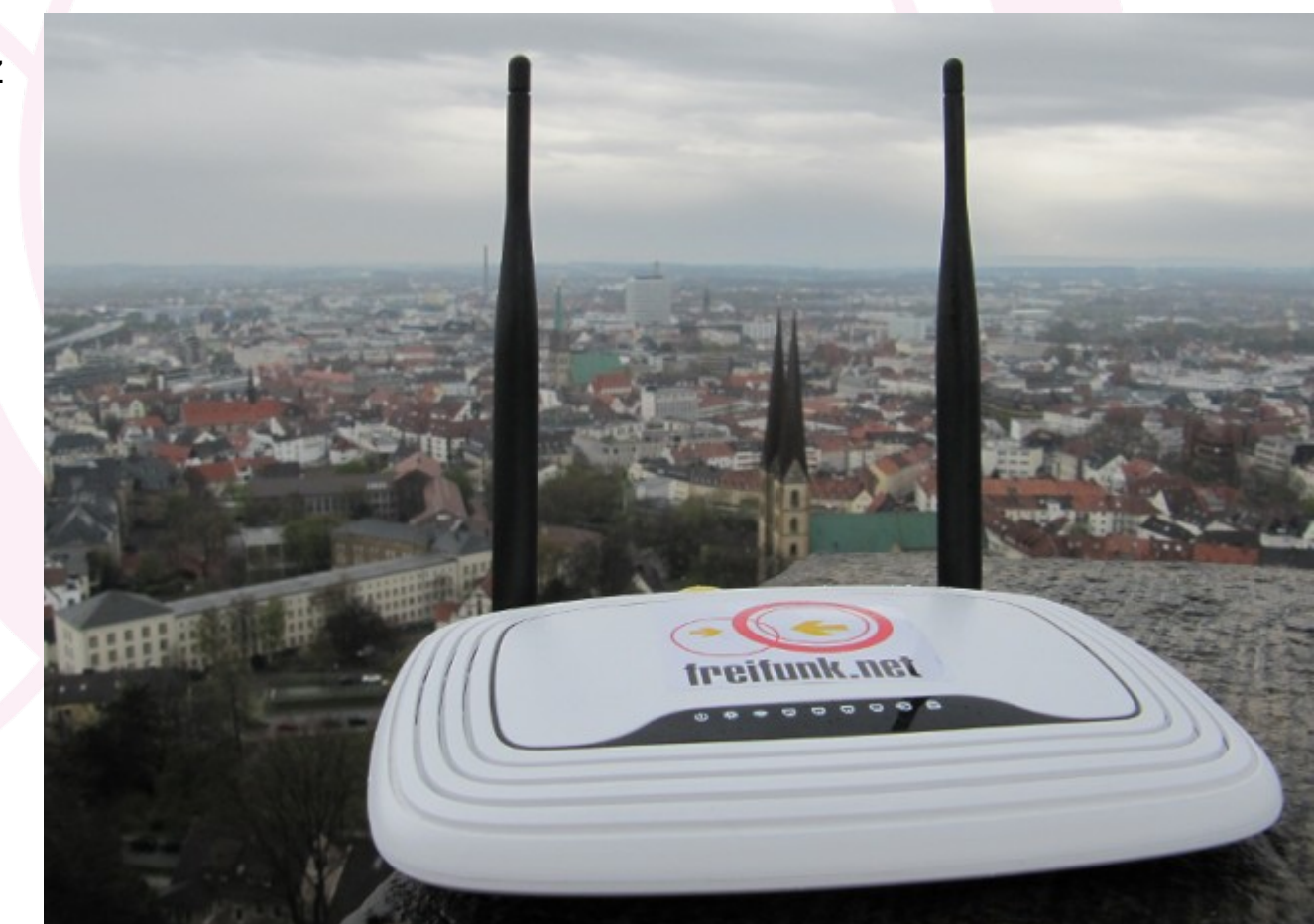

#### **Anschluss an Heimnetzwerk**

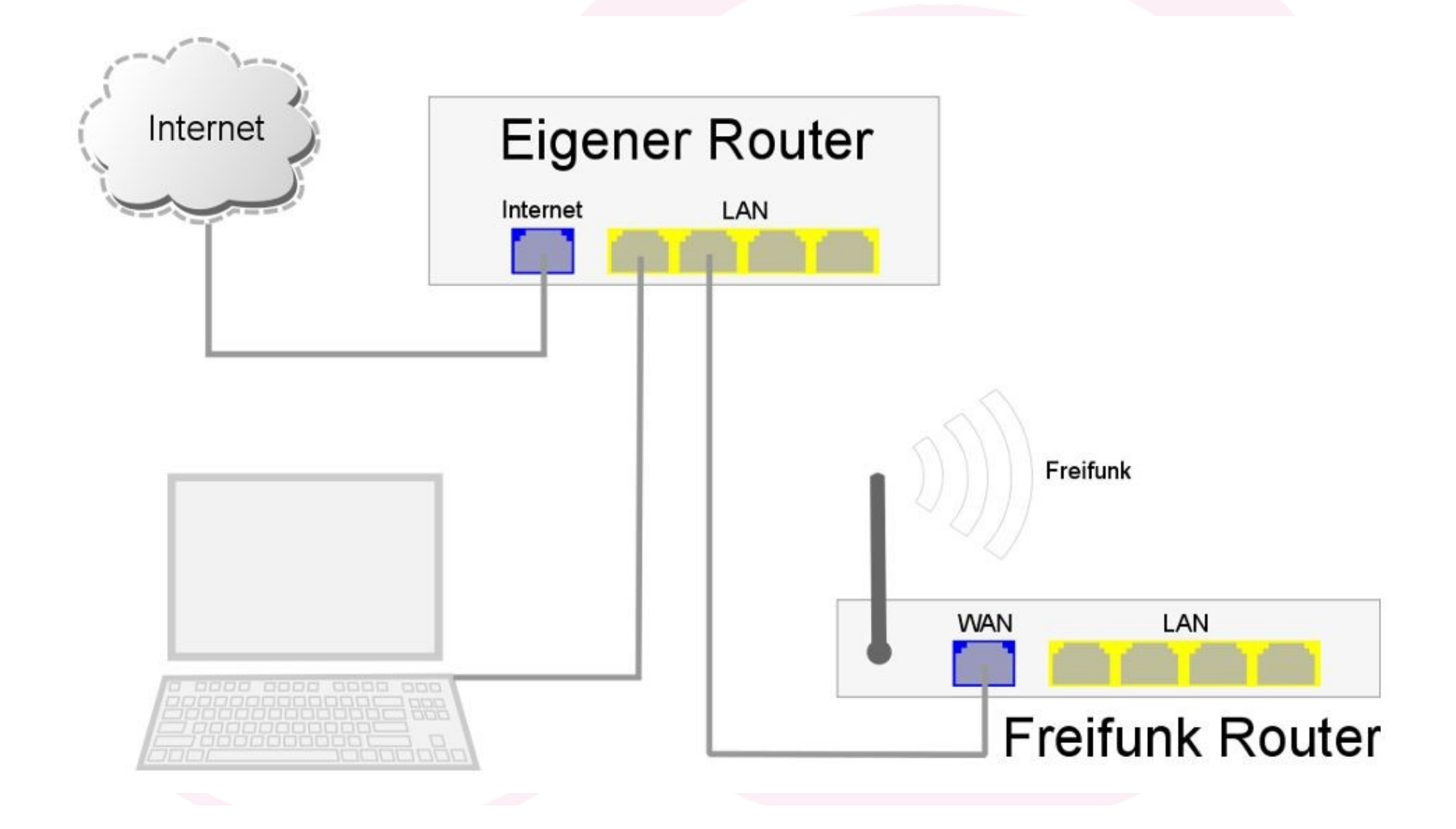

### **n x 20 EUR und ein wenig Baumarkt später...**

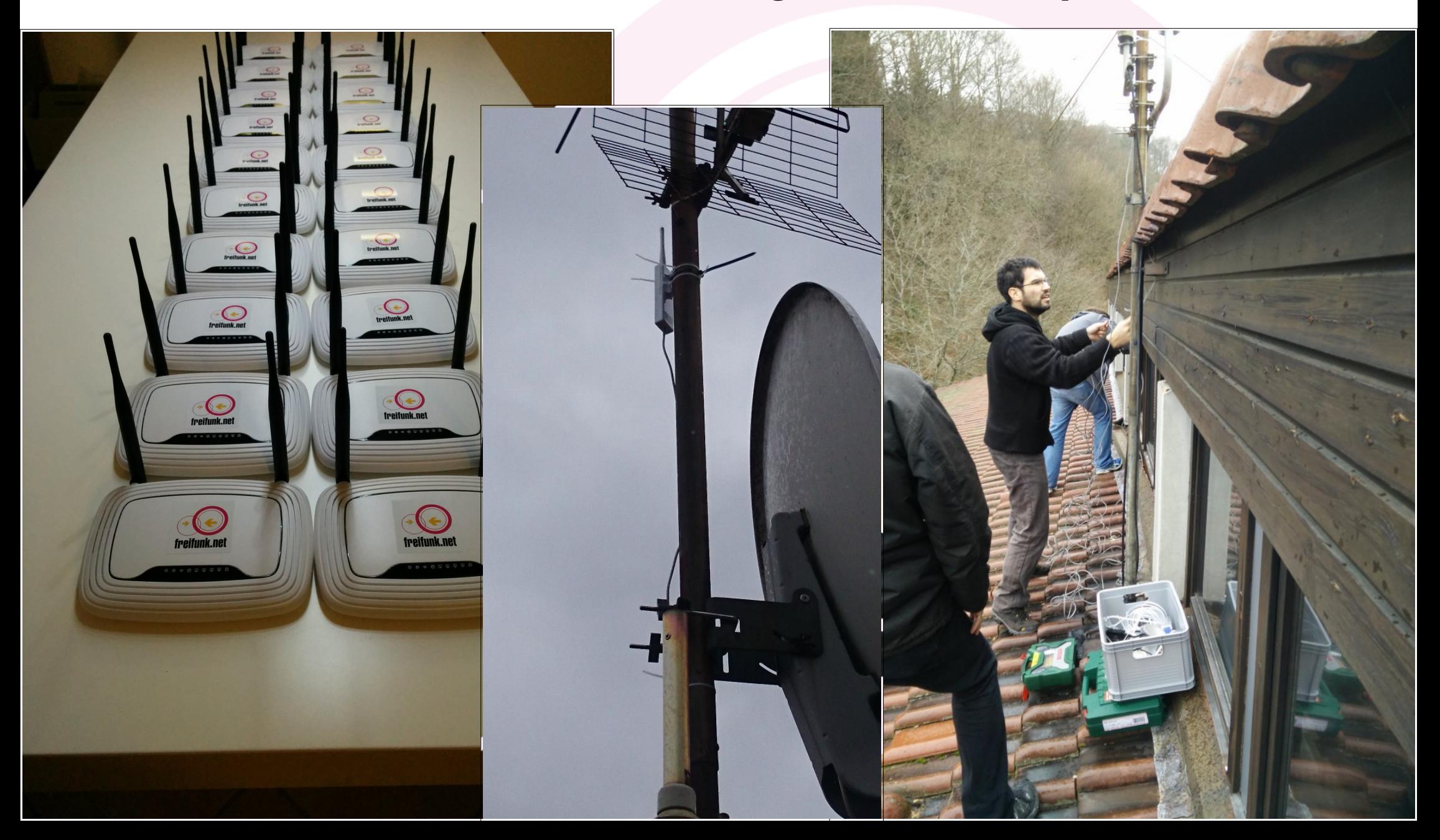

### **Hard- und Software**

- "China-Router" ab 20,-- EUR
- Reichweite von Hausgebrauch bis mehrere Kilometer
- Anschlüsse LAN, WLAN, USB
- Stromversorgung teils mit 5V oder Power over Ethernet möglich
- OpenWRT basiertes Linux
- gluon Firmware, customized auf lokale Community
- Konfiguration über Web-Interface
- **Koordinaten**
- root-Zugang auf 'eigene' Router per ssh

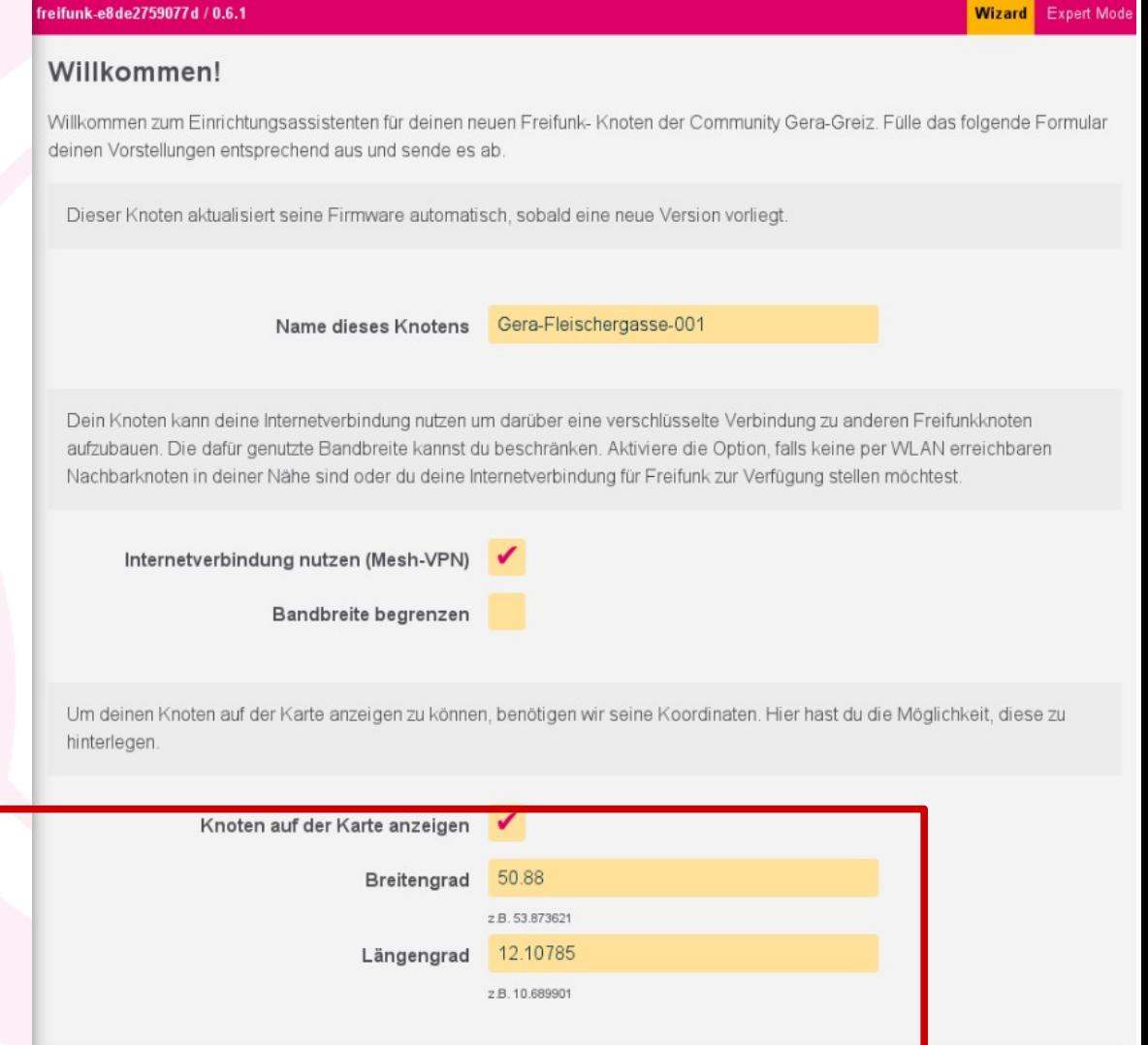

Hier kannst du einen öffentlichen Hinweis hinterlegen um anderen Freifunkern zu ermöglichen Kontakt mit dir aufzunehmen. Bitte beachte, dass dieser Hinweis auch öffentlich im Internet, zusammen mit den Koordinaten deines Knotens, einsehbar sein wird.

> jera-fleischergasse-01@freifunk-gera-greiz.de Kontakt

> > z.B. E-Mail oder Telefonnummer

### **Verwaltungsstruktur in einem Freifunk Verbund**

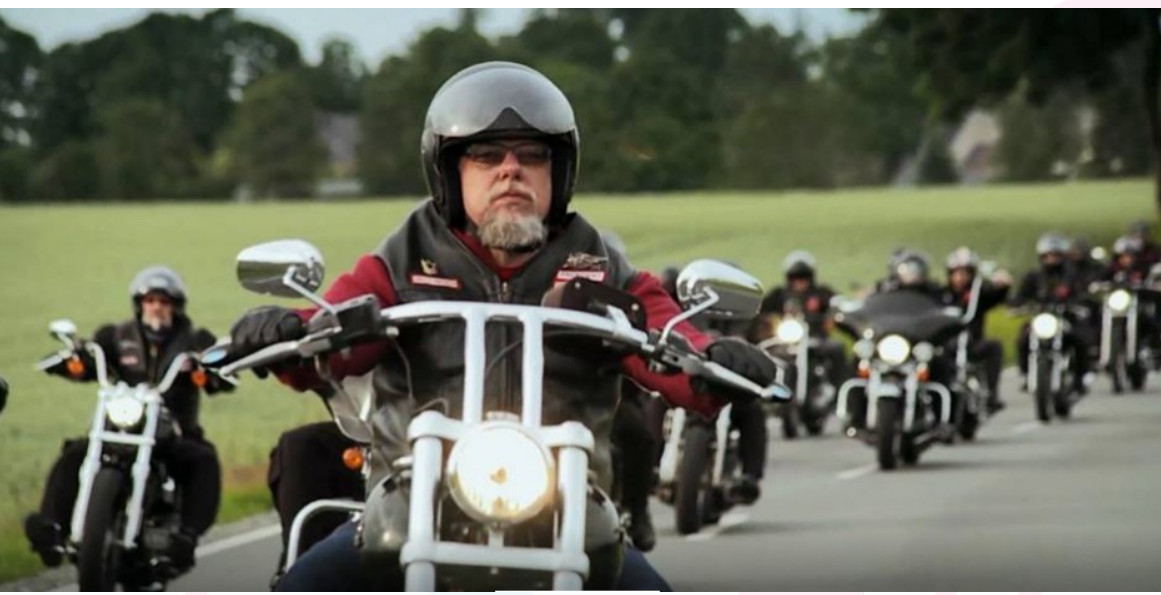

- Aufteilung in **geographische** Regionen (**Chapters**, Landshut, München Stadt/Land)
- **Straffe Hierarchie** (admin, maintainer, user)
- **Initiationsriten** (Stammtische)
- Nutzung neue Medien kontrollierbare Crowd
- Betreuung der Router durch **Prospects**

#### Organisation als **Bande**

(auch "Verein", zur Geldwäsche, juristische Trennung)

- **Propagandamaterial**, Patches, Flyer, Website
- **Eigenes Firmware-Image SSID Branding** ("Radiation Junkies Hamburg")
- Gemieteter **Server** als VPN-Gateway und Webhoster
- **Revierkarten, Aufbereitung von Statistik-Daten**

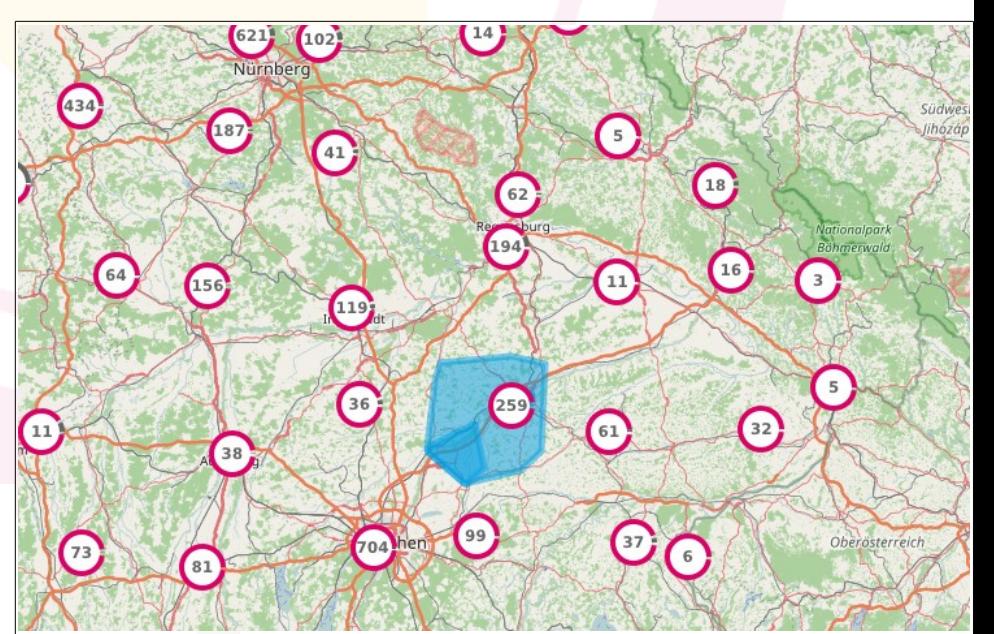

### **Und was hat Freifunk jetzt mit OSM/GIS zu tun?**

Jede Menge georeferenzierter Informationen!

- Im Router **hinterlegte** Koordinaten
- Die Koordinaten der **benachbarten** sichtbaren Router mit Signalstärke
- OSM Objekte mit **gleichem Namen**
- Flächenabdeckung **lokaler Gruppen:** Freifunk München, Freifunk Landshut, Freifunk Passau???)
- Alle Nerds von OSM sind bei Freifunk dabei und umgekehrt

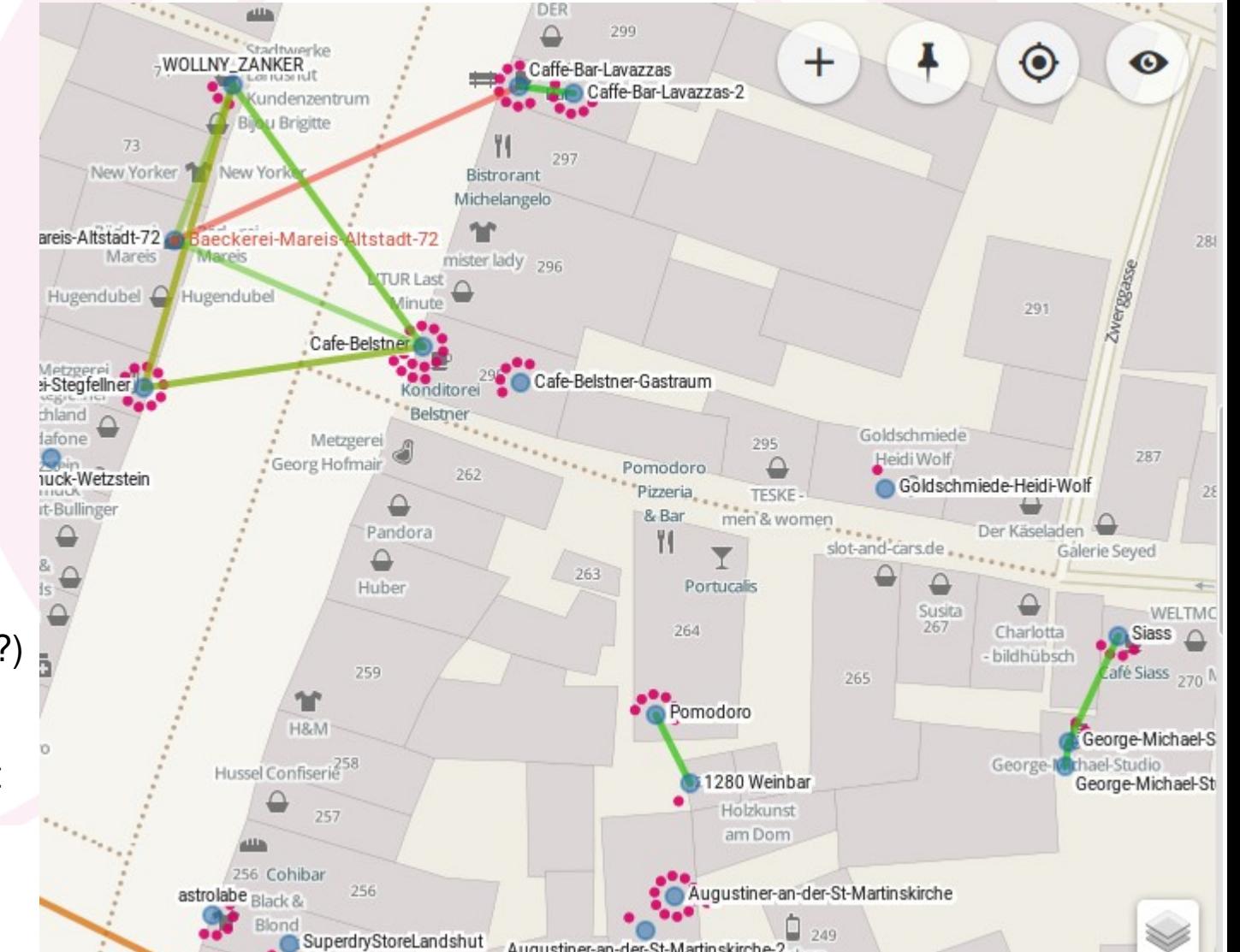

Und eigentlich ging's in dem Vortrag nur hierum – **Separation zwischen OSM und externen Daten**:

- Die Freifunk-Router verwalten ihre Koordinaten und weitere Informationen selber Im Gegensatz zu 'wifi=yes', 'SSID=Freifunk', internet access encryption='no' oder so in OSM
- Nicht jeder Blumenladen oder Frisör braucht ein WiFi OSM Tag
- Die Freifunk-Karte verknüpft OSM- und extern georeferernzierte Daten mit weiterem Hintergrund in **Echtzeit**, sie können selber **sterben (>killlall zombies ;)**

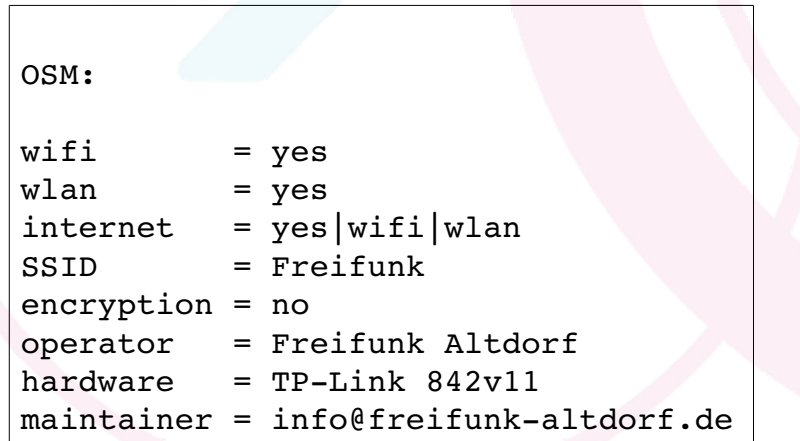

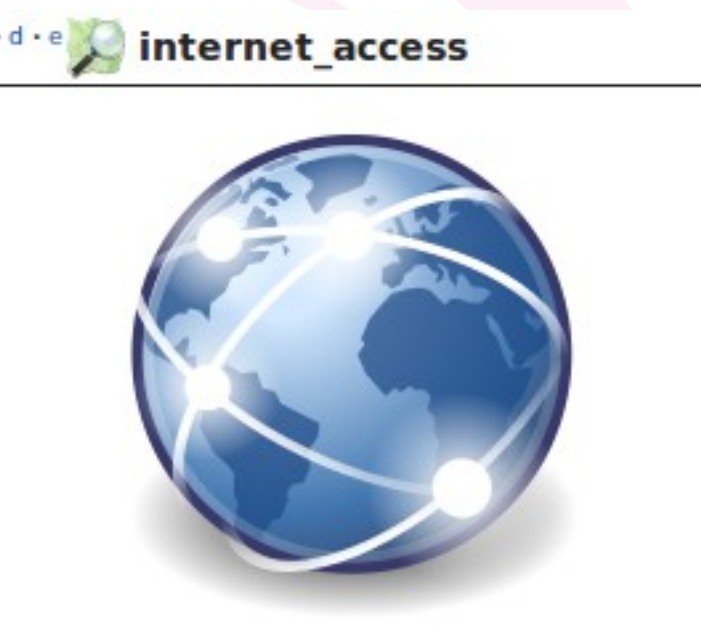

#### **Description**

Indicates if an object offers internet access. The access can be with given computers or WLAN access. The only limitation is that the internet access has to be public.

#### **Selfmade GPS Router**

- Navilock USB GPS Empfänger (40,-- EUR)
- Linux scripting Pipeline: gpsd, gpspipe, uci
- Liest regelmäßig Koordinaten aus dem GPS Empfänger und trägt sie im Freifunk Router ein
- Live-Tracking der Hotspots ohne komplizierte (falsche) Koordinateneingabe
- für mobilen Einsatz theoretisch praktisch
- schlechter GPS-Empfang
- **Teuer**
- Für mobilen Einsatz praktisch unpraktisch
- Freifunk über Mobilfunk eher träge (mindestens LTE und unbegrenzte Flatrate)

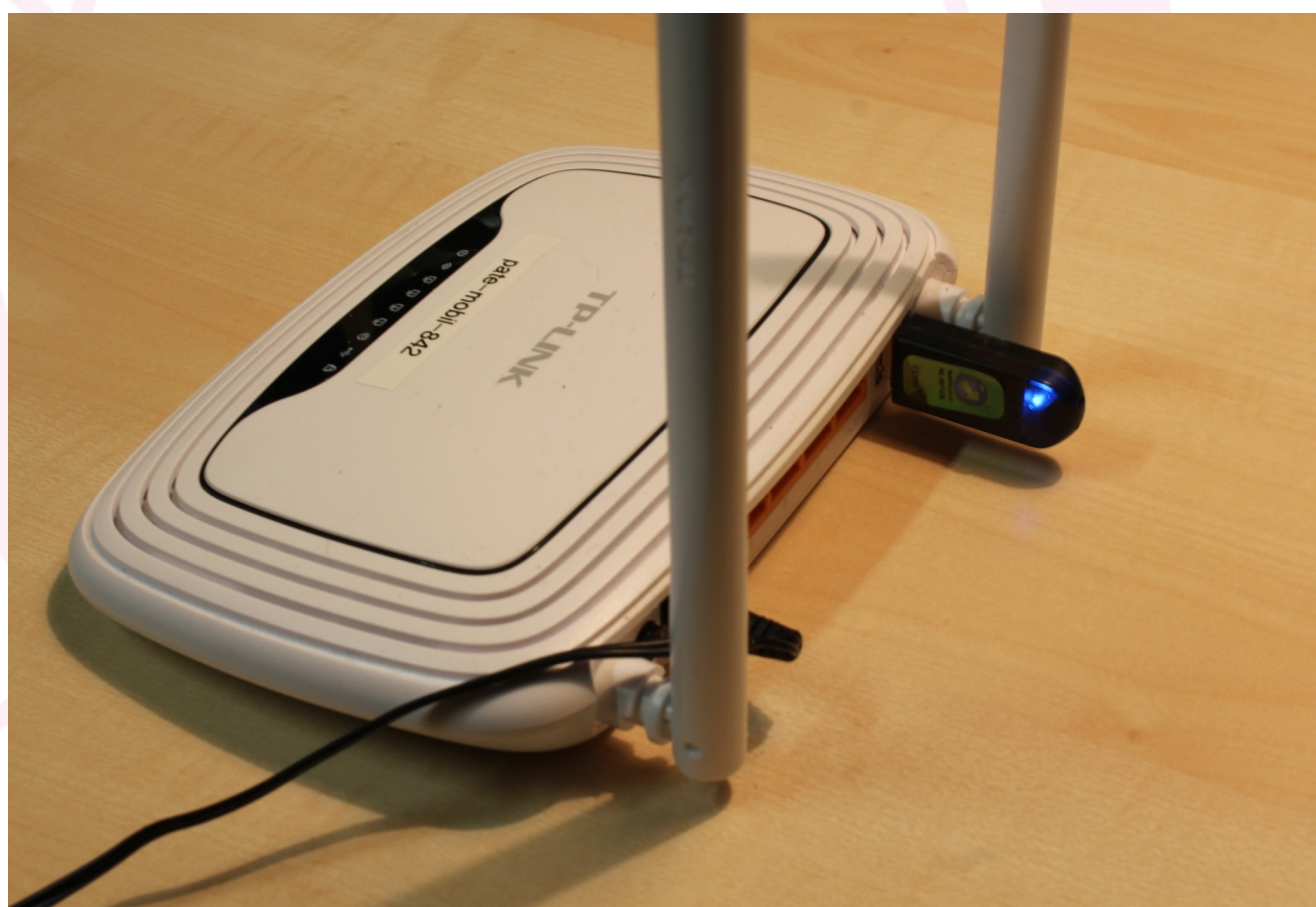

#### **Knotenkarte - Beispiel Jugendzentrum**

- Jugendzentrum (rechts) in kirchlicher Verwaltung, will für Freifunk kein DSL abgeben, aber:
- Musikschule (links) in gemeindlicher Verwaltung (FF Förderung) gestattet die DSL Nutzung
- Überbrückung der Distanz (40m Luftlinie durch Gebäude) über mehrere Freifunk-Router

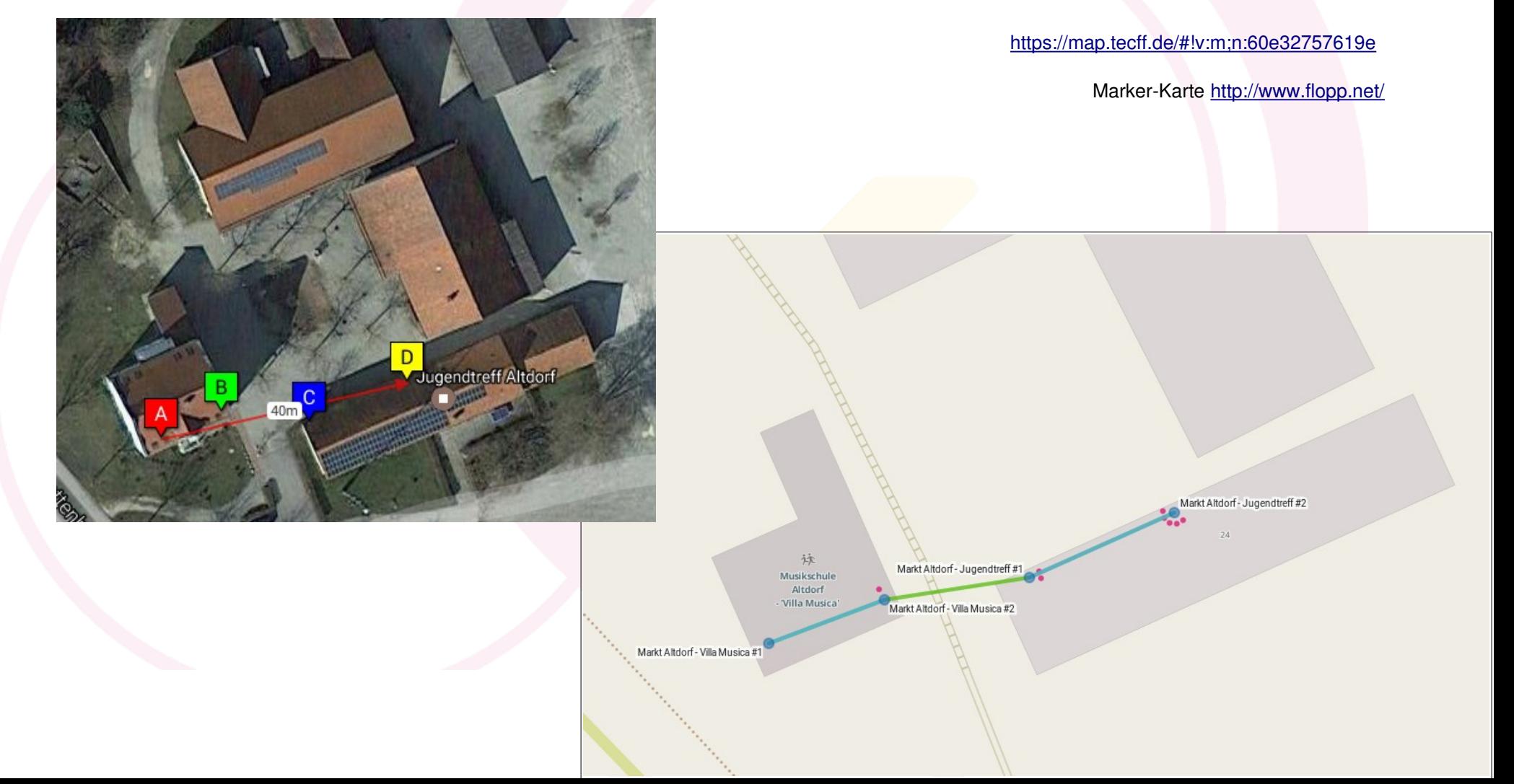

#### **Beispiel Gasthaus - Statistiken**

- Freifunk Router in: Gaststube, Hotelzimmer, Biergarten, ...
- Verbindung über LAN (blau) oder WLAN (grün)
- Anzahl Clients pro Hotspot (rote Punkte)
- Statistiken Anzahl Clients, Up/Download

```
https://map.tecff.de/#!v:m;n:14cc20cd4b82
```
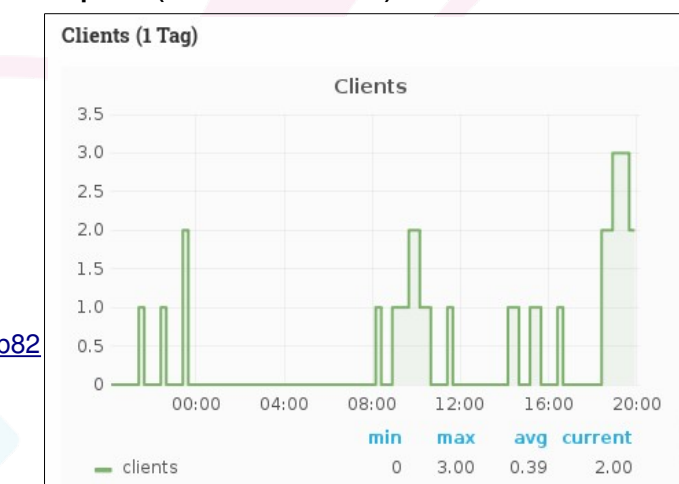

#### Traffic (24 Stunden)

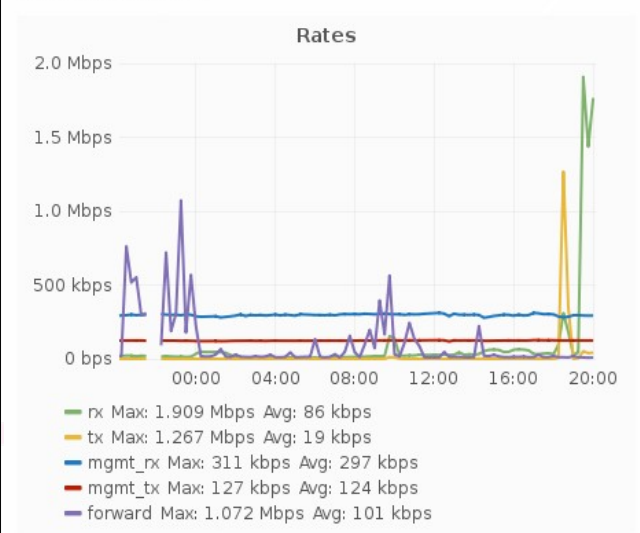

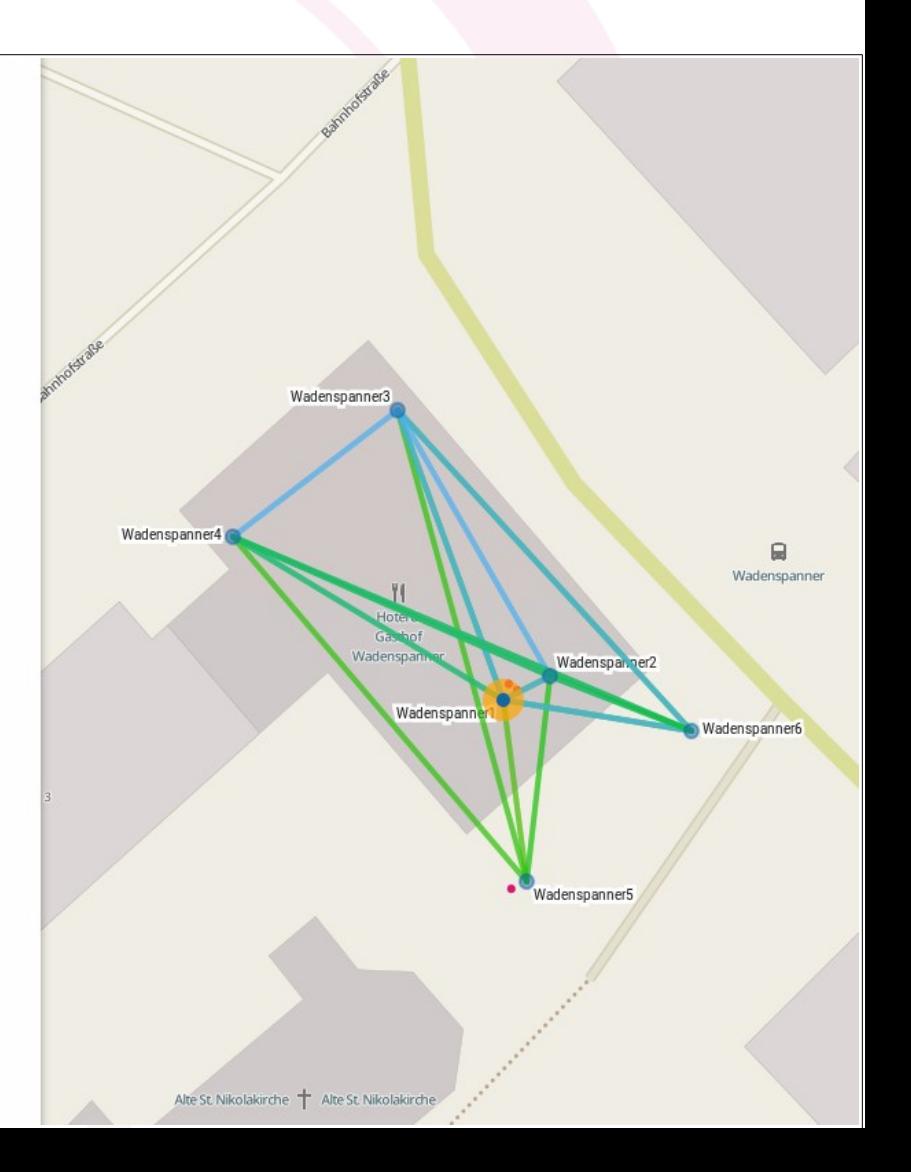

### **Analyse Tools**

Die interaktive Knotenkarte bietet...

- Statistiken über 24h, 7 Tage oder customized
- live-Graph der Signalqualität zu anderen Peers
- Userzahlen
- Nutzungszeiten
- Up/Download Verhalten
- **Offline Zeiten**

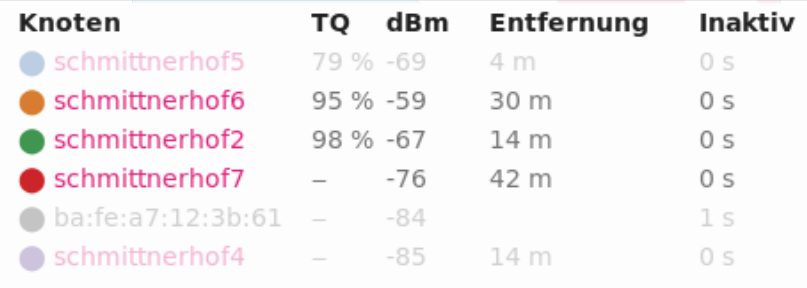

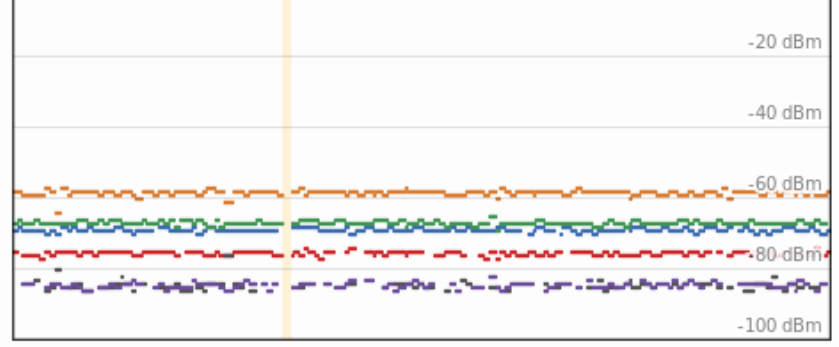

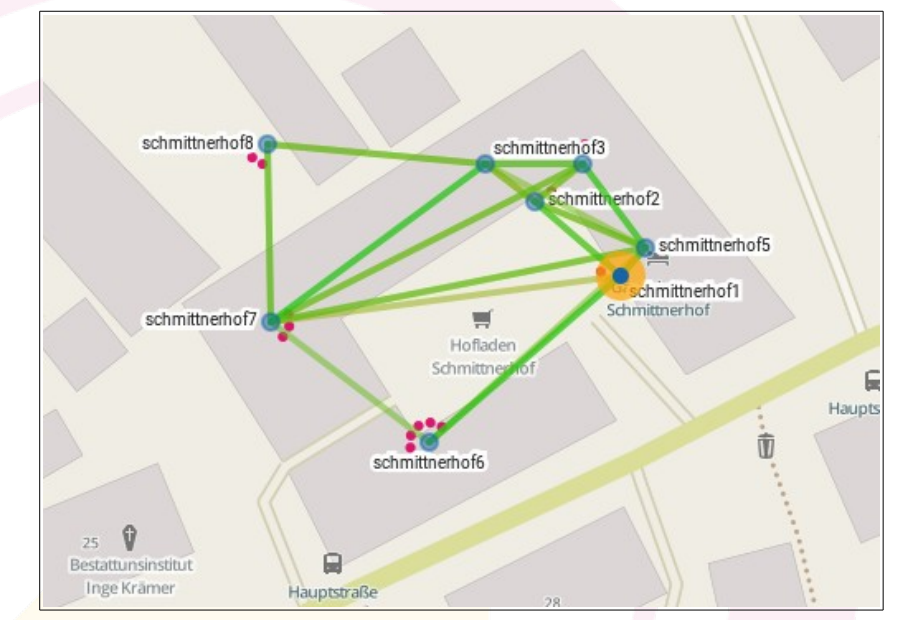

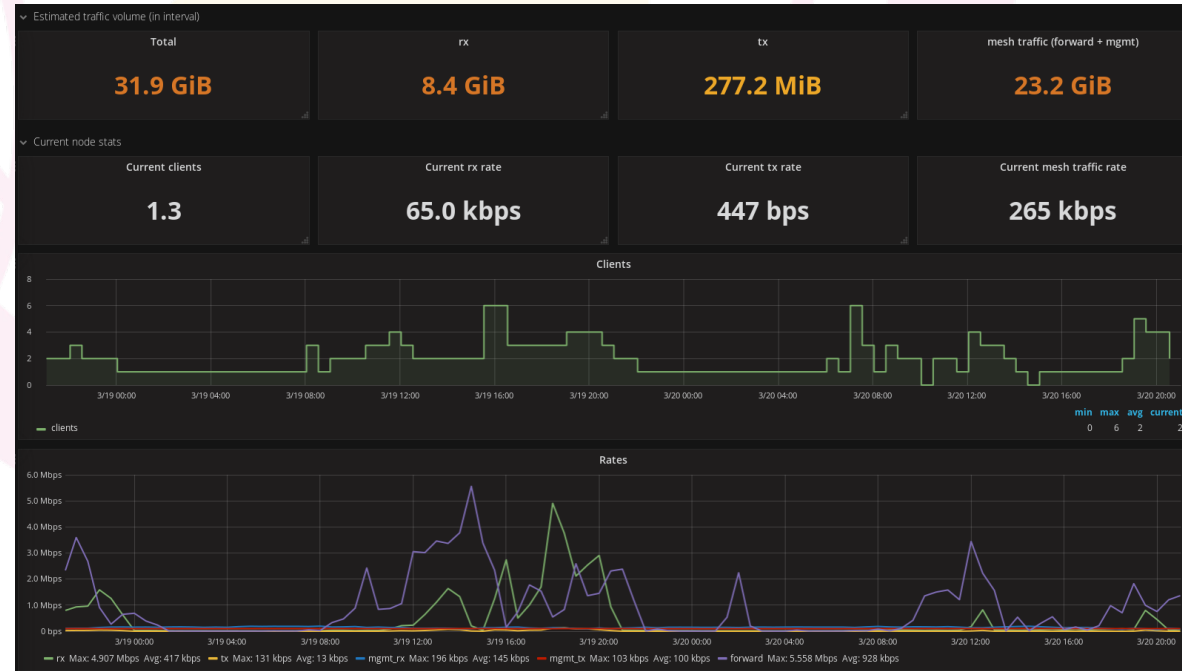

### **Video**

Wie sieht es in einer Innenstadt aus? Weihnachten in Landshut – 24.-27.12.2016 – 2:40 min

<https://youtu.be/kITKAWoR91g> Knotenvideo2016\_12.mp4

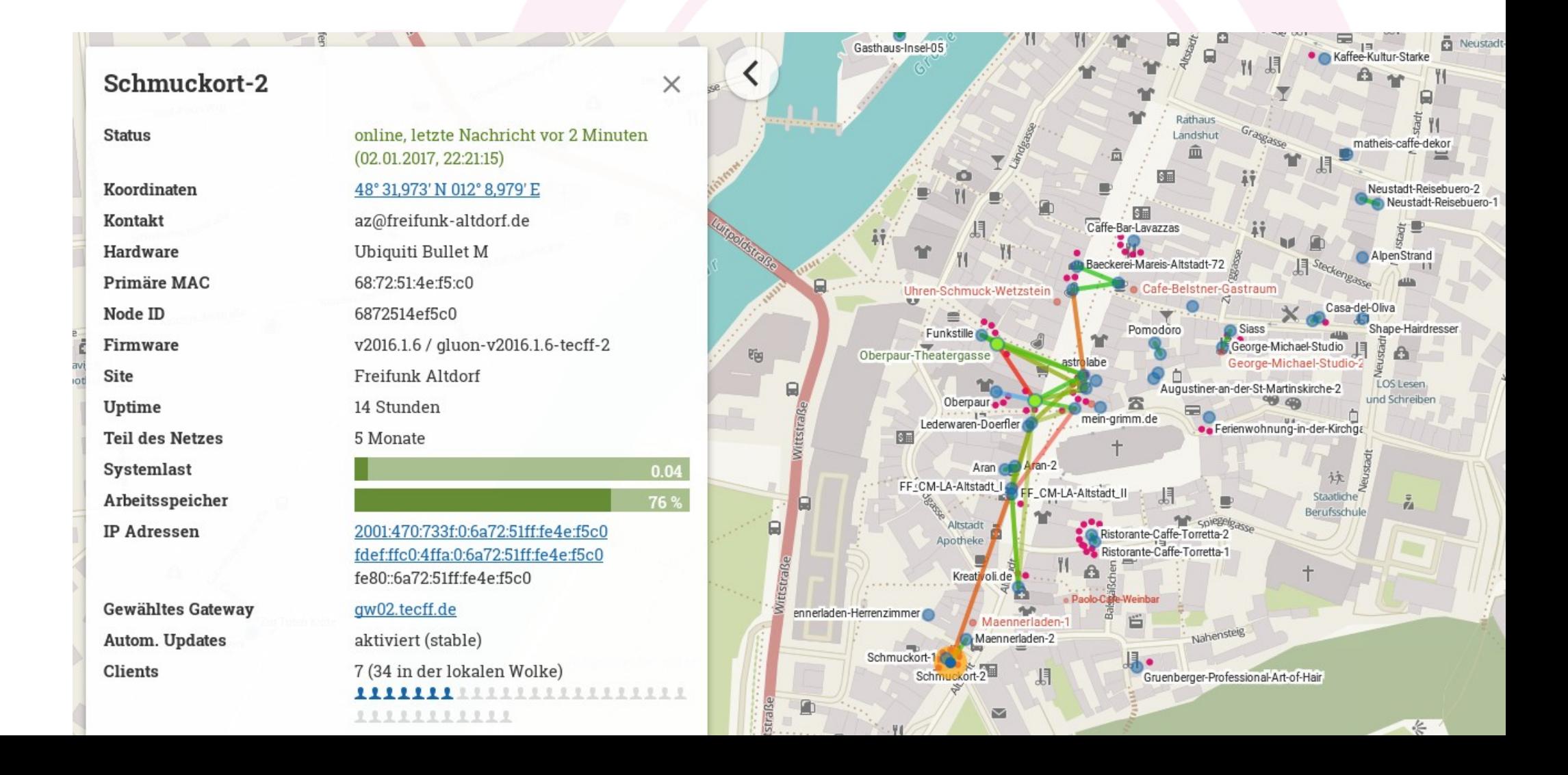

Ein FF-Router *muss keine* Koordinaten haben (eher schlecht, fehlende Diagnosemöglichkeit) oder kann falsche Koordinaten haben. Die unschlüssige Mesh-Darstellung macht das sichtbar:

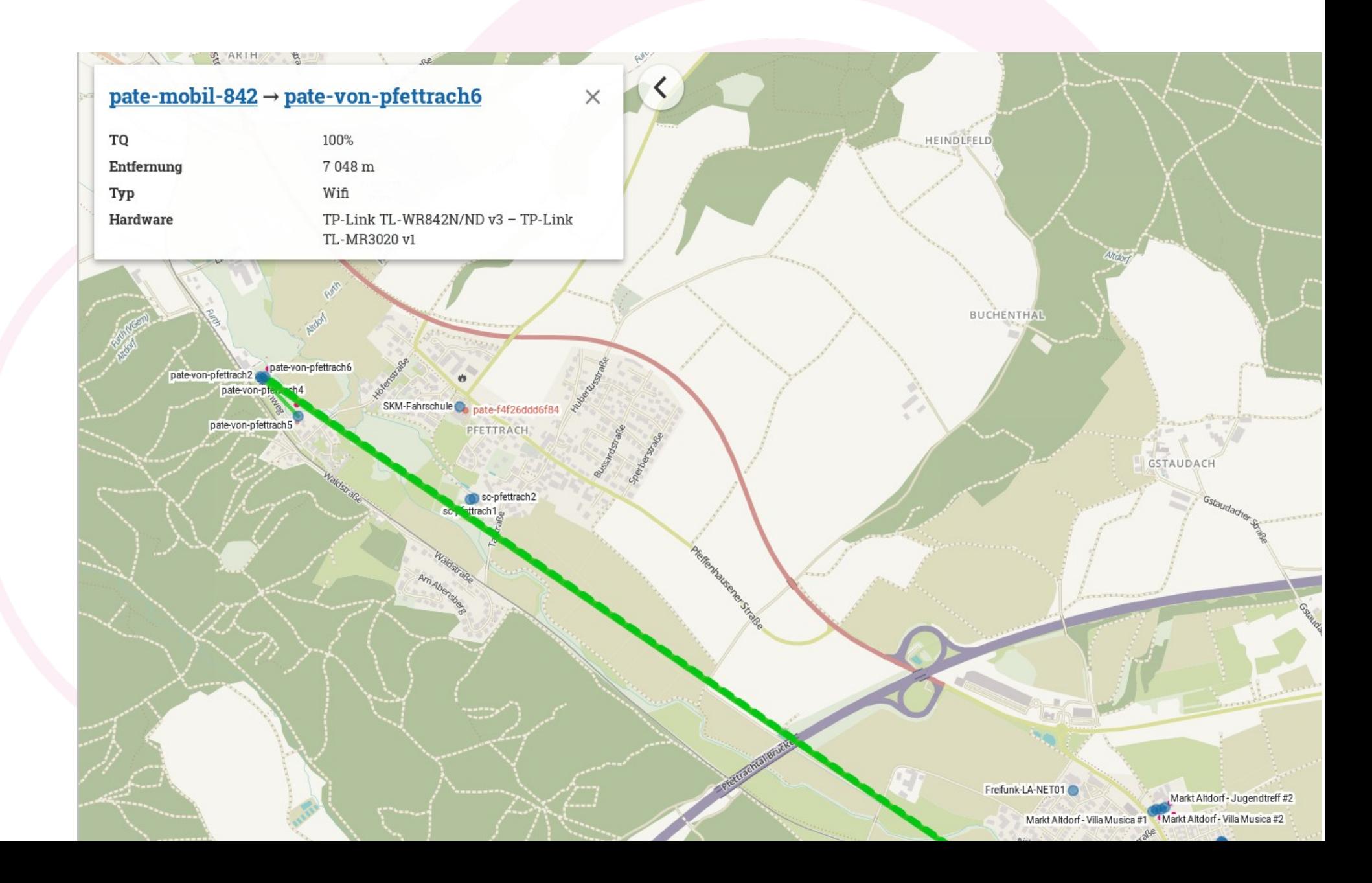

### **Beispiel Fliehlingsheime**

Fliehlings-Thematik fördert den Ausbau von Freifunk durch

- 'rechtliche Sicherheit'
- geringe Kosten
- vorhandene Hilfsbereitschaft, bzw. günstige Arbeitskräfte
- steigende Flächenabdeckung
- steigende Akzeptanz

kritisch gesehen wird Freifunk wegen alter Klischees und neuen Herausforderungen

- illegale Handlungen
- Sicherheit des eigenen Netzes
- schwindende Bandbreite
- **Strahlung**
- 'Herumlungern' vor den Hotspots

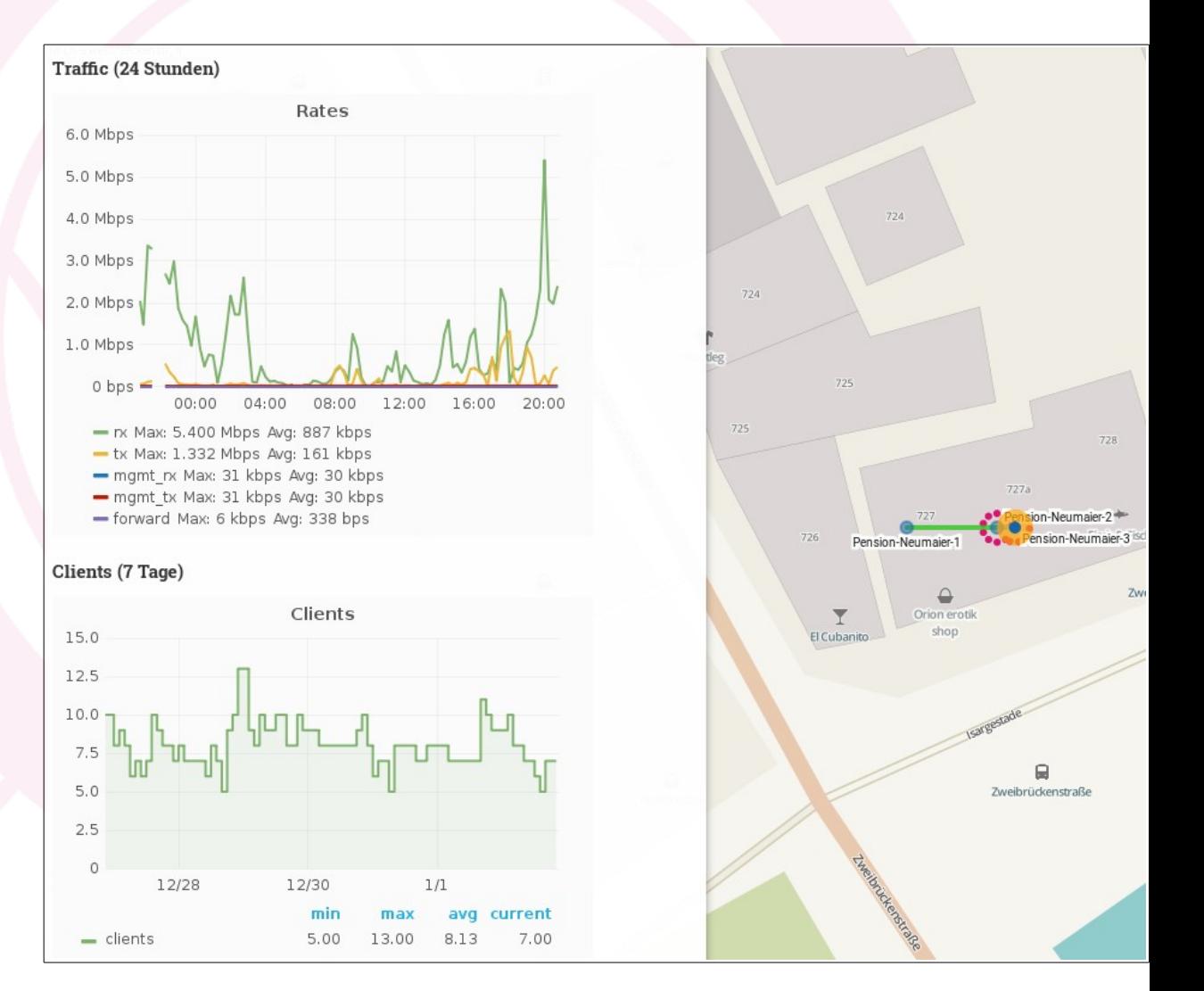

![](_page_17_Figure_0.jpeg)

![](_page_17_Figure_1.jpeg)

Fliehlinge haben...

• noch nicht mal ein Haus in **OSM** eingezeichnet (Baracke aus 2016)

• unveränderte Client-Zahl über den Tag

• Peaks zu ungewohnten Zeiten (0-4 Uhr)

![](_page_17_Figure_6.jpeg)

![](_page_17_Figure_7.jpeg)

![](_page_18_Picture_0.jpeg)

![](_page_19_Picture_0.jpeg)

#### **Beispiel – Was ist das?**

![](_page_20_Figure_1.jpeg)

#### Clients (7 Tage)

![](_page_20_Figure_3.jpeg)

![](_page_20_Figure_4.jpeg)

#### **Eine Muckibude!**

Soviel Zeit muss man haben...

![](_page_21_Figure_2.jpeg)

![](_page_21_Figure_3.jpeg)

![](_page_21_Figure_4.jpeg)

![](_page_21_Figure_5.jpeg)

#### **Jugendtreff, Sportladen**

![](_page_22_Figure_1.jpeg)

### **Zusammenfassung Freifunk&OSM**

- Router**Koordinaten** i.d.R. eingetragen wegen Wartbarkeit und Übersicht der Knotenkarte
- Zuordnung von Router-Koordinaten auf OSM-Objekte:

Schule, Kneipe, Kirche, öffentlicher Platz, ...

- Nutzung der **amenity's** nach Tageszeiten und Wochentagen
- **Datenvolumen** gibt Auskunft über Nutzerverhalten (Whatsapp, email, Web, filesharing, streaming)
- **Volumen vs. Clients** ('Hauptsache ich bin online')
- **Netzausfälle** (Kabel-Deutschland, Telekom) sind leicht zuzuordnen (kennt man den Knotenbetreiber, oder errät ihn über die öffentliche IP Adresse des Routers)
- **Bewegungsmuster** werden sichtbar: vom Kaufhaus in die Kneipe, von der Kneipe nach Hause
- **Selbst Klimaschwankungen** sind sichtbar: kalte trockene Luft erlaubt mehr WLAN-Meshes, Baumbewuchs reduziert.
- **Bauliche Strukturen** werden parallel zu den OSM Geometrien auf ihre Durchstrahlbarkeit vermessen

Bildernachweis:

- Fotos: Homepages der Freifunker Dreiländereck, Bielefeld, Paderborn
- Motorradfahrer: stern.de
- Screenshots: [http://knotenkarte.de,](http://knotenkarte.de/) [http://map.tecff.de](http://map.tecff.de/)
- Video-Animation der Knotenkarte von mir: Linux-stuff Xvnc, import, ffmpeg

osm@edv-buero-lehner.de – FOSSGIS Passau 2017